### Ajuste quadrático

• Para ajustar com um polinômio quadrático:

$$
y = a x^2 + b x + c
$$

• Exemplo:

| Item   | $x_i$ | $y_i$   |
|--------|-------|---------|
| 1      | $0.8$ | $-2.50$ |
| 2      | $1.0$ | $-1.00$ |
| 3      | $1.5$ | $-0.40$ |
| 4      | $2.0$ | $-0.25$ |
| $\sum$ | $5.3$ | $-4.15$ |

#### Forma geral no ajuste quadrático

#### $2 + h \times 1$  $y_i = ax_i^2 + bx_i + c$

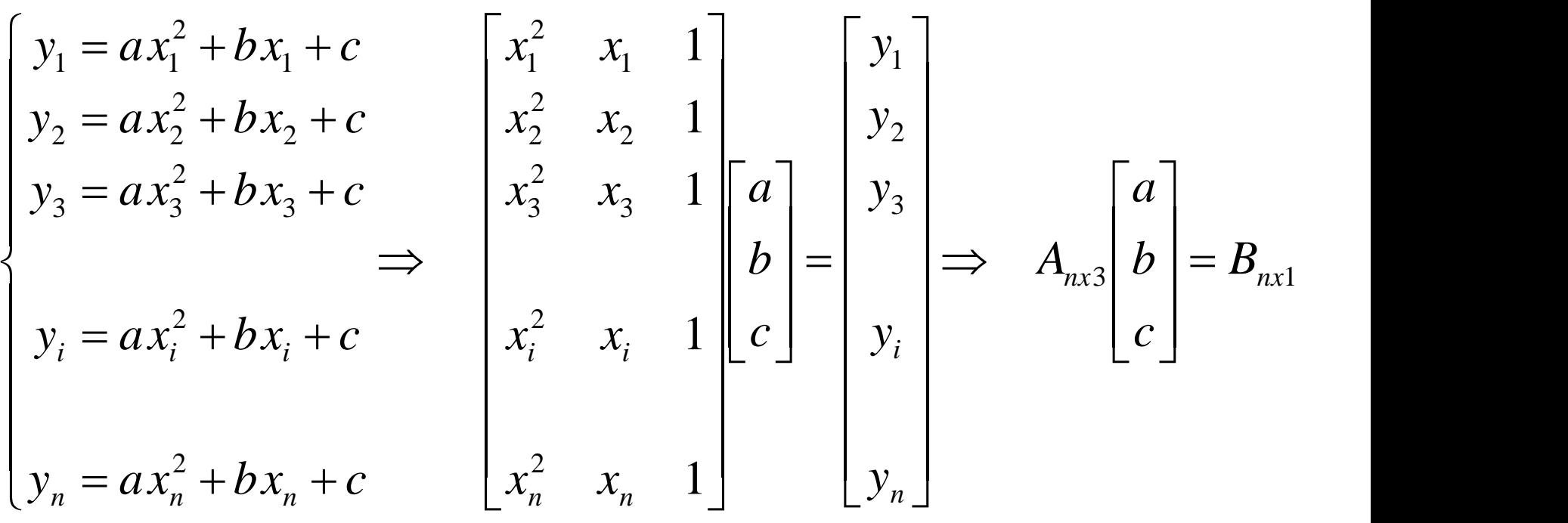

Multiplicando no sistema matricial pela transposta:  $\mathbb{R}^n$ *a*

$$
A_{3\times n}^{t} A_{n\times 3} \begin{bmatrix} b \\ c \end{bmatrix} = A_{3\times n}^{t} B_{n\times 1}
$$
  

$$
\begin{bmatrix} x_1^2 & x_2^2 & x_3^2 & x_4^2 & x_4^2 \\ x_1 & x_2 & x_3 & x_4 & x_4 \end{bmatrix} \begin{bmatrix} x_1^2 & x_1 & 1 \\ x_2^2 & x_2 & 1 \\ x_3^2 & x_3 & 1 \\ x_3^2 & x_3 & 1 \end{bmatrix} \begin{bmatrix} a \\ b \\ c \end{bmatrix} = \begin{bmatrix} x_1^2 & x_2^2 & x_3^2 & x_4^2 & x_4^2 \\ x_1 & x_2 & x_3 & x_4 & x_4 \\ x_1 & 1 & 1 & 1 & 1 \end{bmatrix} \begin{bmatrix} y_1 \\ y_2 \\ y_3 \\ y_4 \end{bmatrix}
$$
  

$$
\begin{bmatrix} x_1^2 & x_2^2 & x_3^2 & x_4^2 & x_4^2 \\ x_1 & 1 & 1 & 1 & 1 \end{bmatrix} \begin{bmatrix} y_1 \\ y_2 \\ y_3 \\ y_4 \end{bmatrix}
$$

$$
\begin{bmatrix} x_1^2 & x_2^2 & x_3^2 & x_i^2 & x_n^2 \\ x_1 & x_2 & x_3 & x_i & x_n \\ 1 & 1 & 1 & 1 & 1 \end{bmatrix} \begin{bmatrix} x_1^2 & x_1 & 1 \\ x_2^2 & x_2 & 1 \\ x_3^2 & x_3 & 1 \\ x_i^2 & x_i & 1 \end{bmatrix} \begin{bmatrix} a \\ b \\ c \end{bmatrix} = \begin{bmatrix} x_1^2 & x_2^2 & x_3^2 & x_i^2 & x_n^2 \\ x_1 & x_2 & x_3 & x_i & x_n \\ 1 & 1 & 1 & 1 \end{bmatrix} \begin{bmatrix} y_1 \\ y_2 \\ y_3 \\ y_4 \\ y_5 \end{bmatrix}
$$

$$
\left[\sum_{i=1}^{n} x_i^4 \sum_{i=1}^{n} x_i^3 \sum_{i=1}^{n} x_i^2 \sum_{i=1}^{n} x_i^2\right] \left[a\right] = \left[\sum_{i=1}^{n} x_i^2 y_i\right]
$$
\n
$$
\sum_{i=1}^{n} x_i^3 \sum_{i=1}^{n} x_i^2 \sum_{i=1}^{n} x_i
$$
\n
$$
c\right] = \left[\sum_{i=1}^{n} x_i y_i\right]
$$

# Exemplo: Ajuste quadrático

• Para ajustar com um polinômio quadrático:

$$
y = a x^2 + b x + c
$$

• Exemplo:

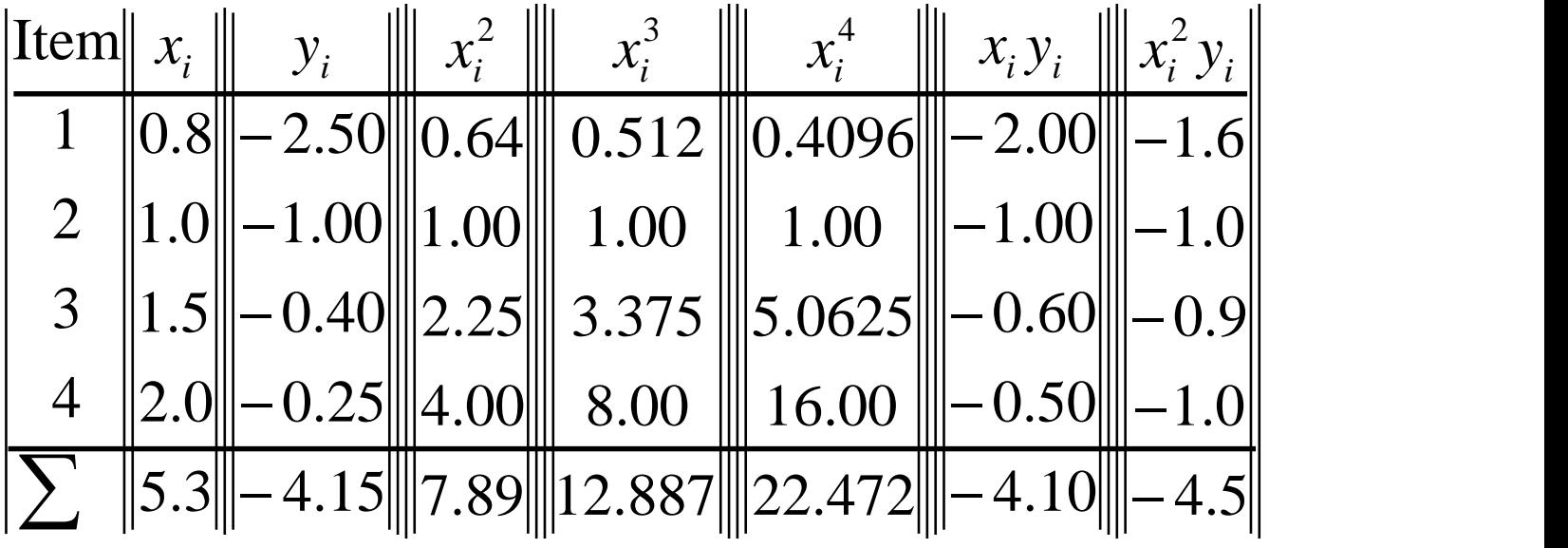

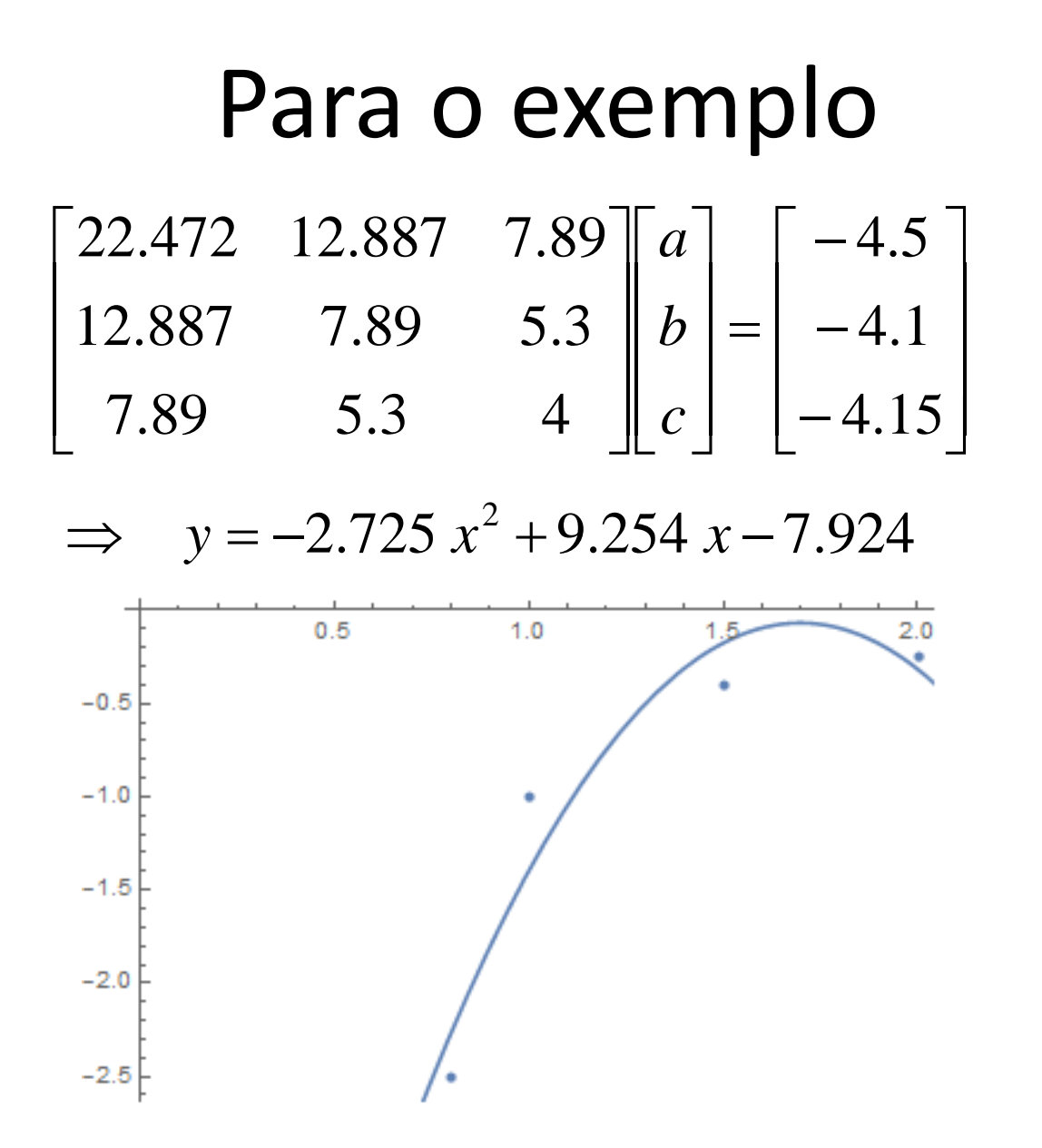

## Observar

- O ajuste quadrático foi atingido.
- Mas olhando os dados, existe uma grande diferença entre os dados coletados e o ajuste quadrático.
- Leva a pensar se os dados são insuficientes.
- Imaginemos que temos a oportunidade de realizar mais duas experiências.

#### Temos um comportamento como:

• Observar os dados, e fazemos um desenho:

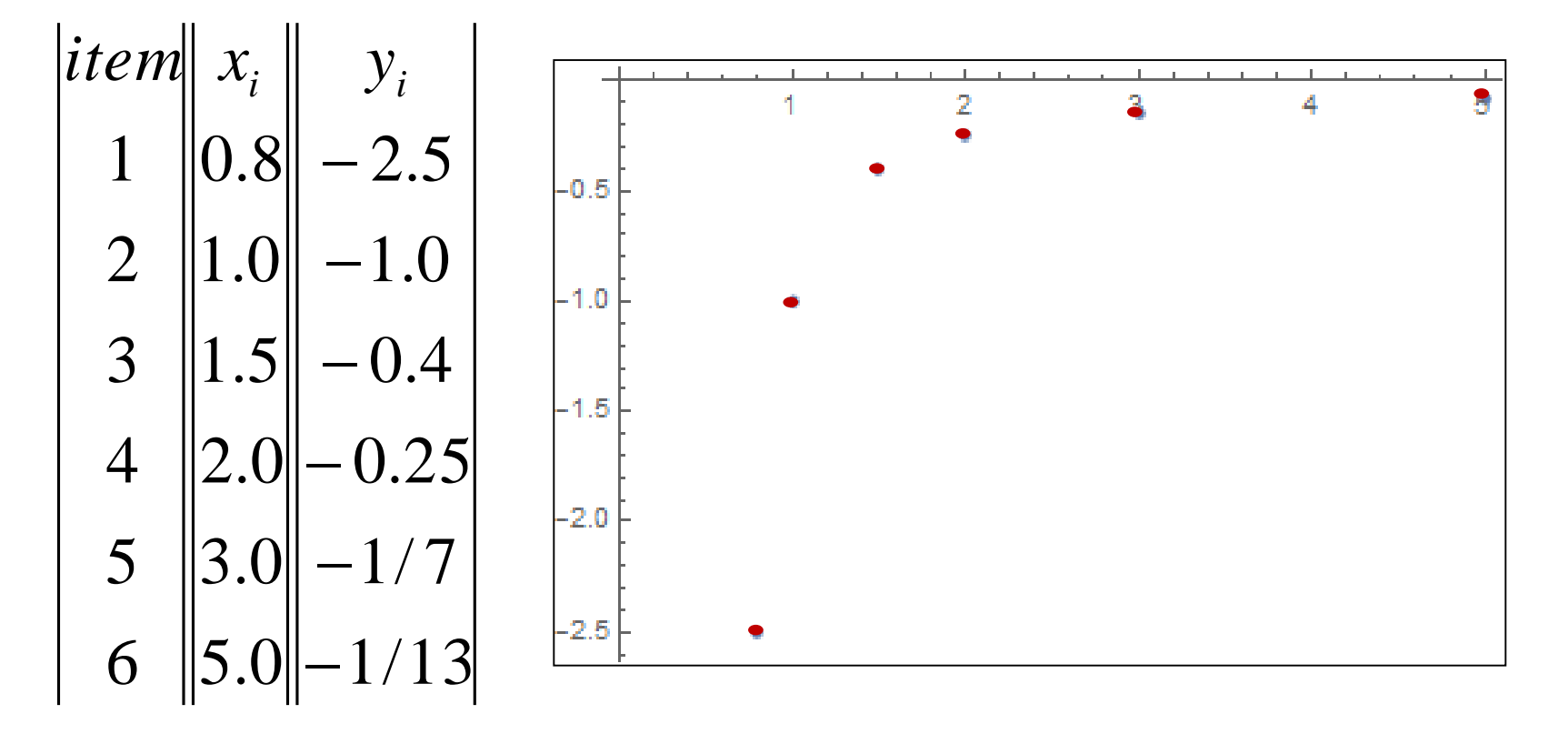

## Quais curvas posso utilizar?

- $y = a x + b$ • Reta:
- · Parábola:
- · Hipérbole:

$$
y = a x2 + b x + c
$$

$$
y = \frac{1}{ax + b} \Rightarrow \boxed{\frac{1}{a \text{ United-1}^*}}
$$

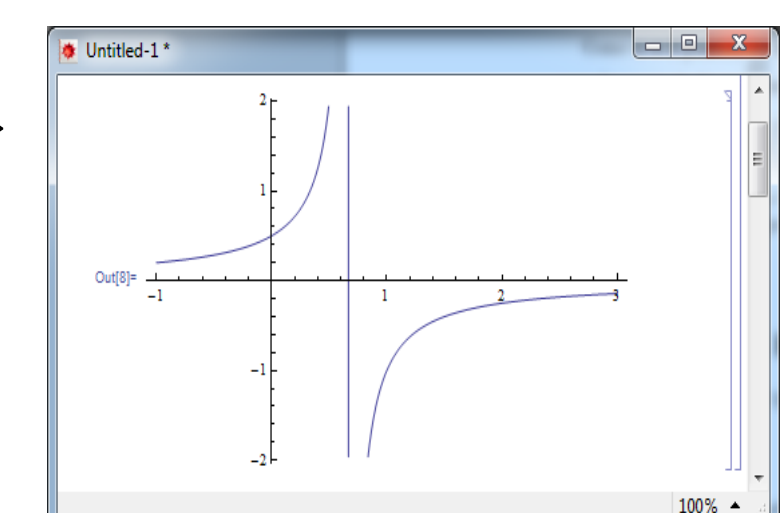

· Função exponencial:

$$
y = Ce^{ax}
$$